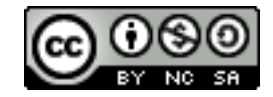

## 海洋 x 地理 教具設計

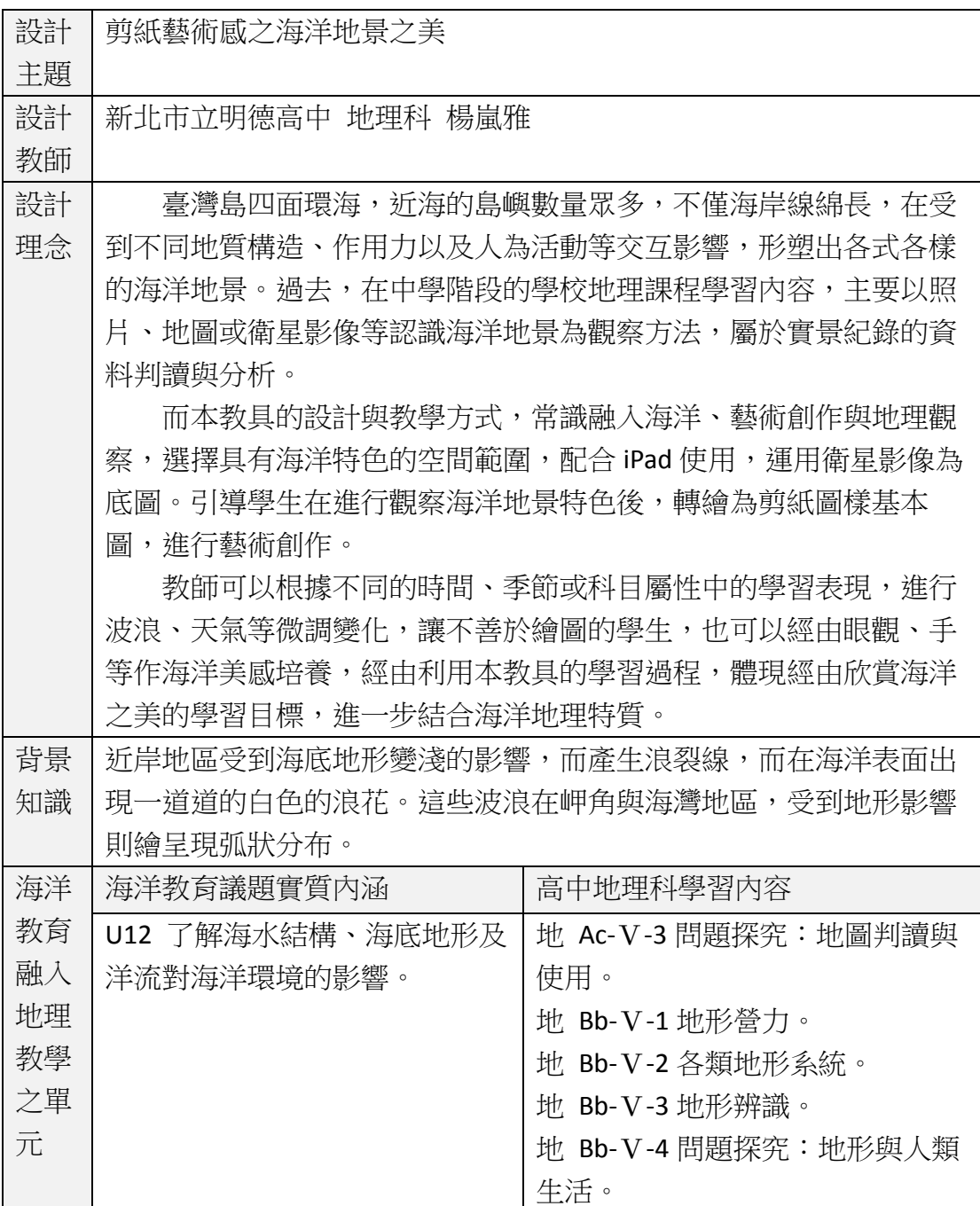

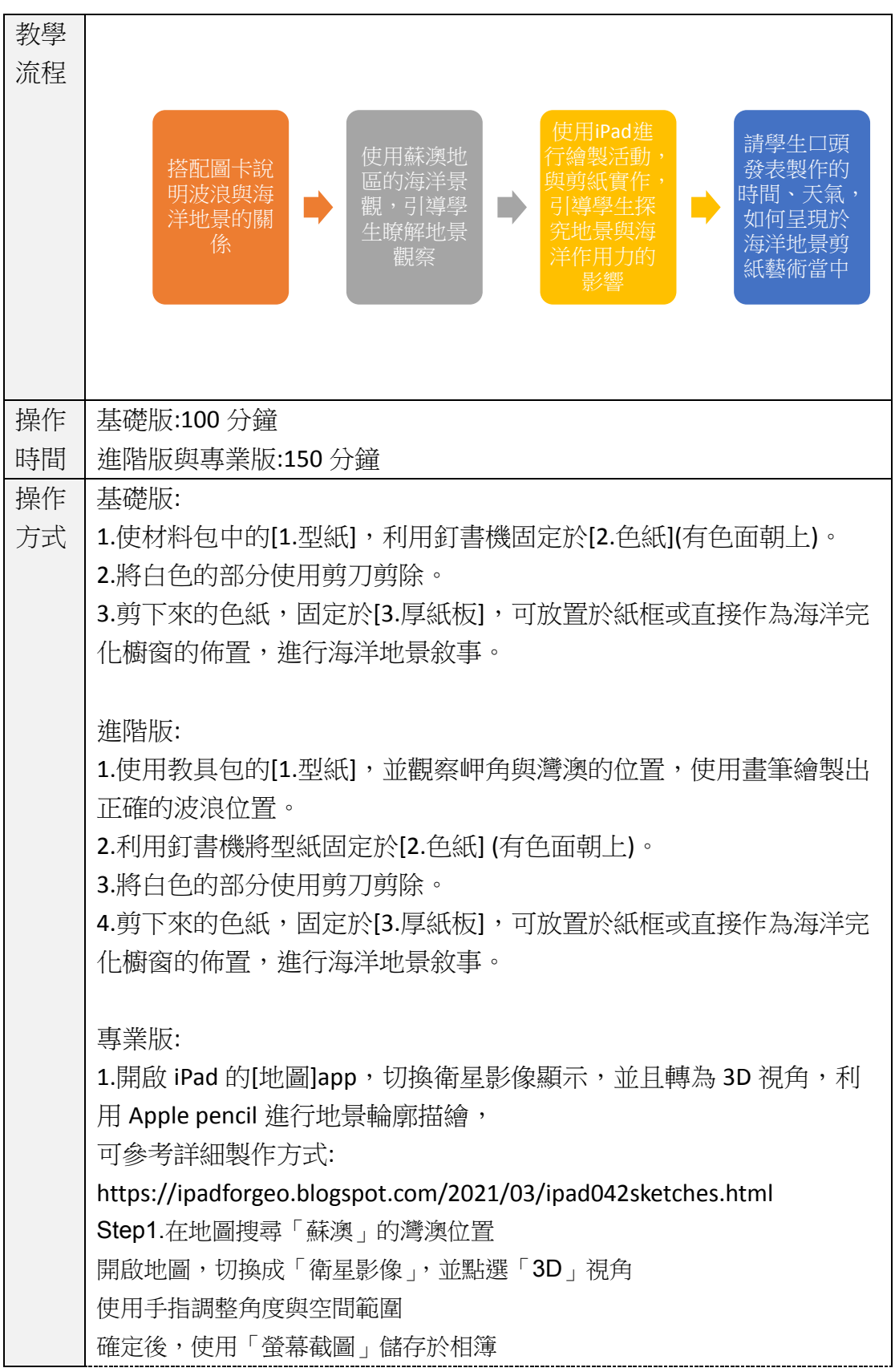

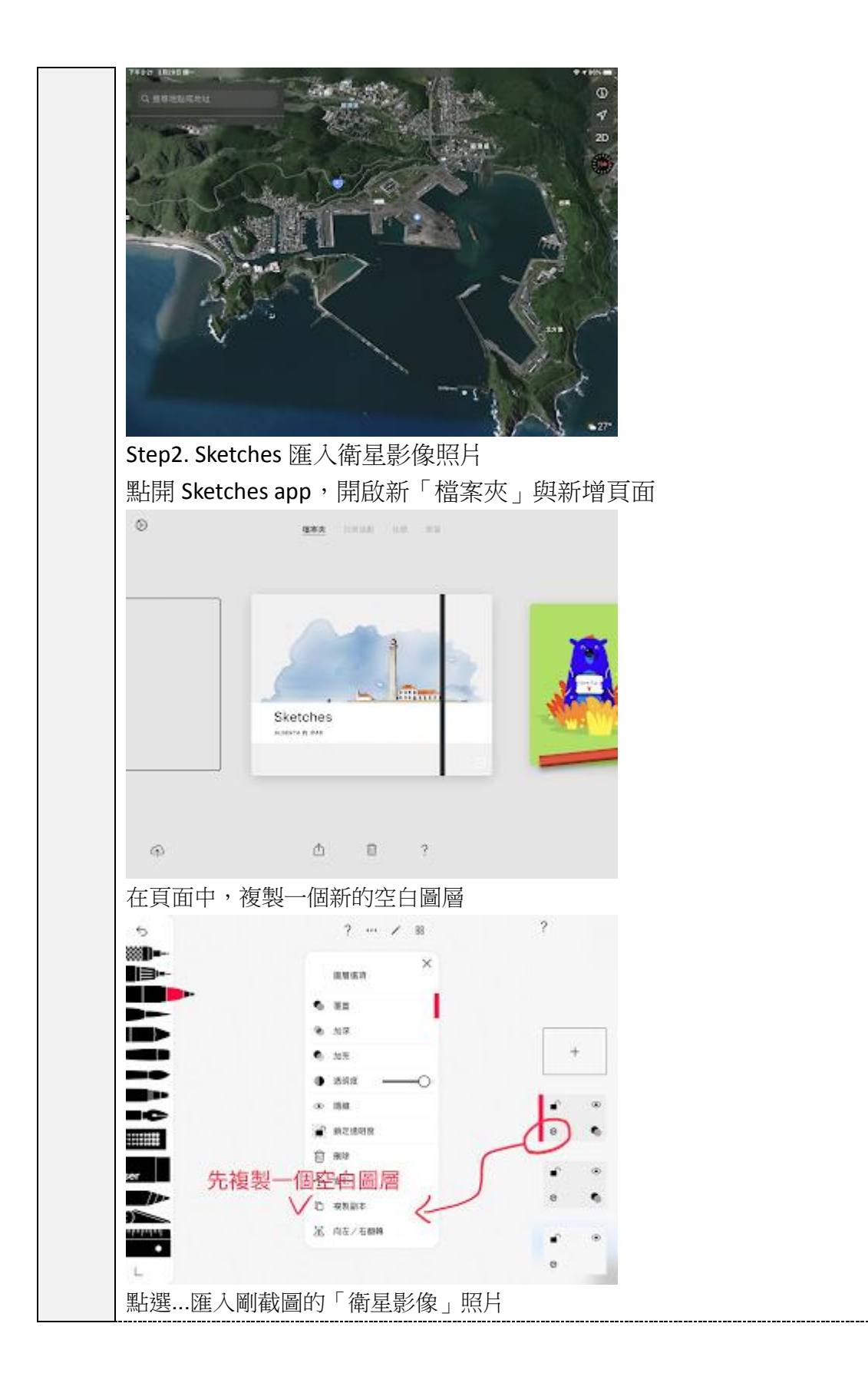

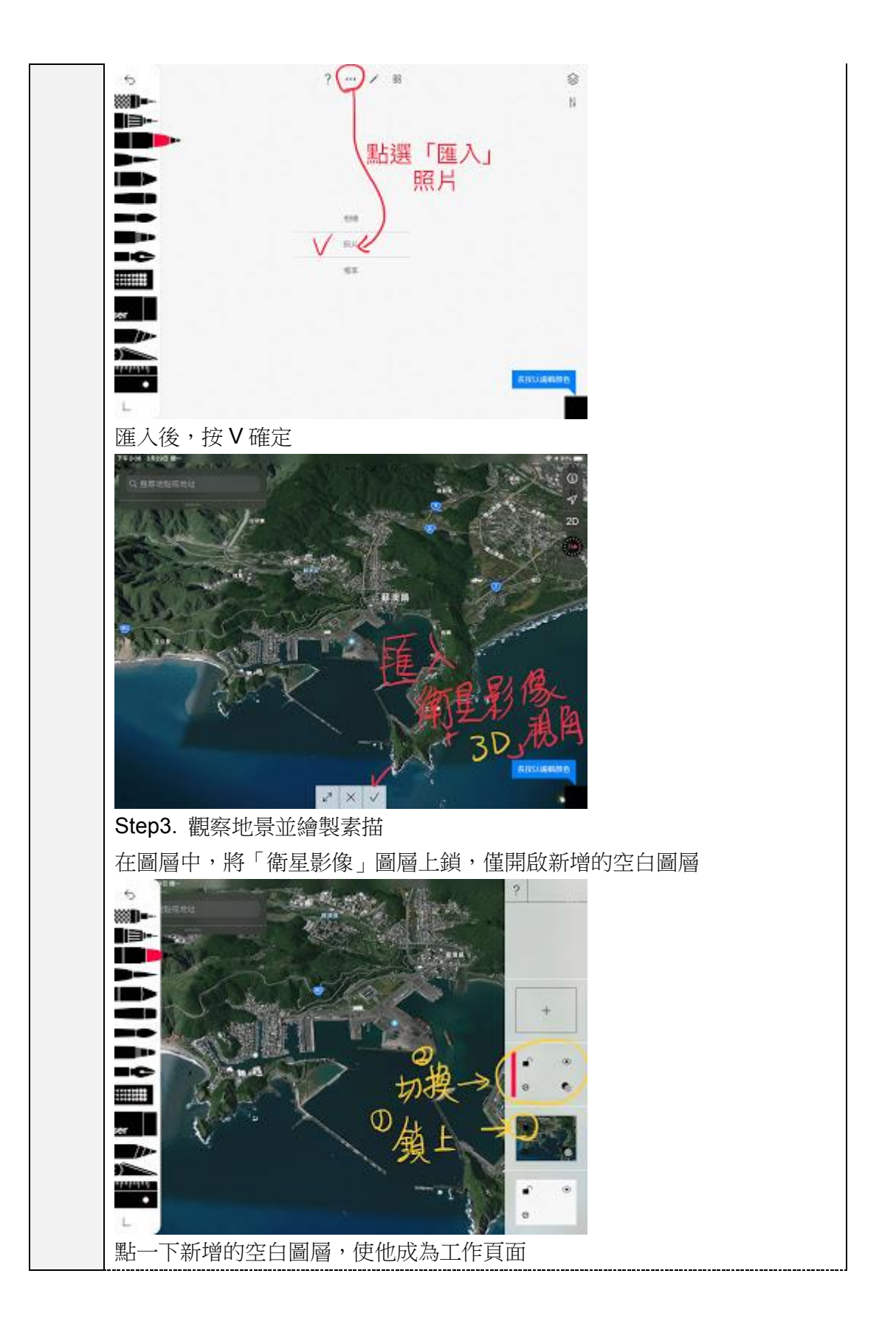

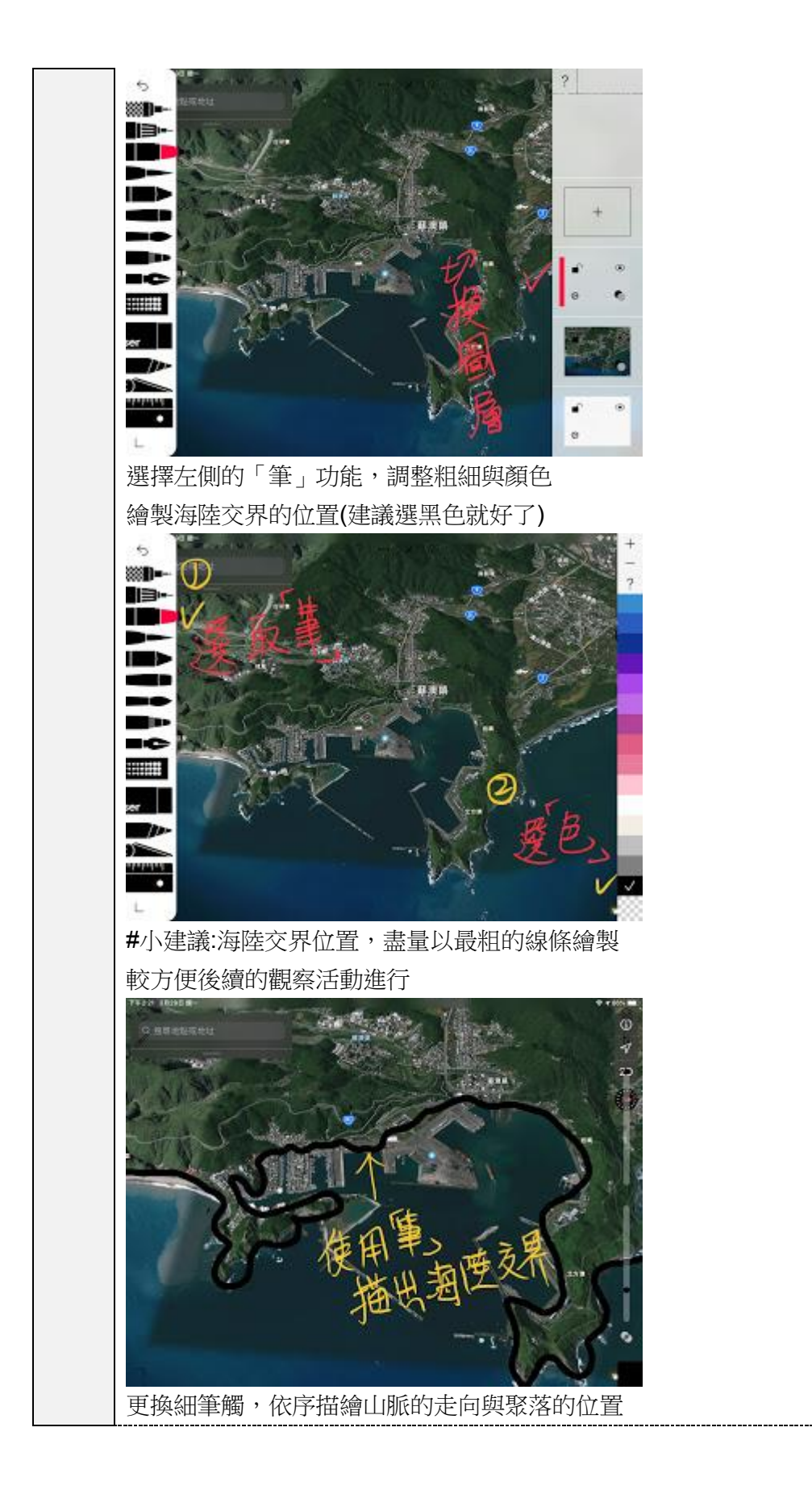

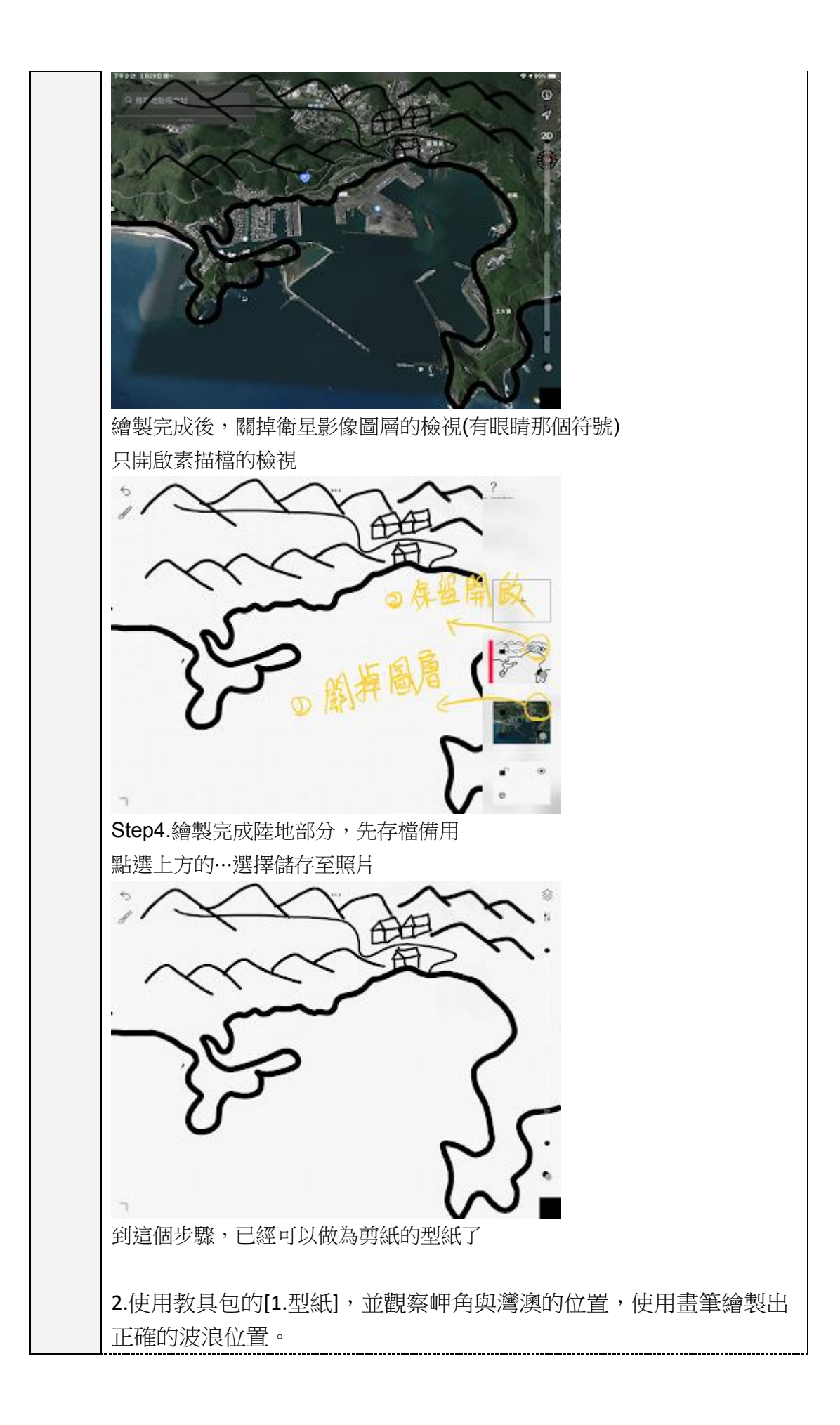

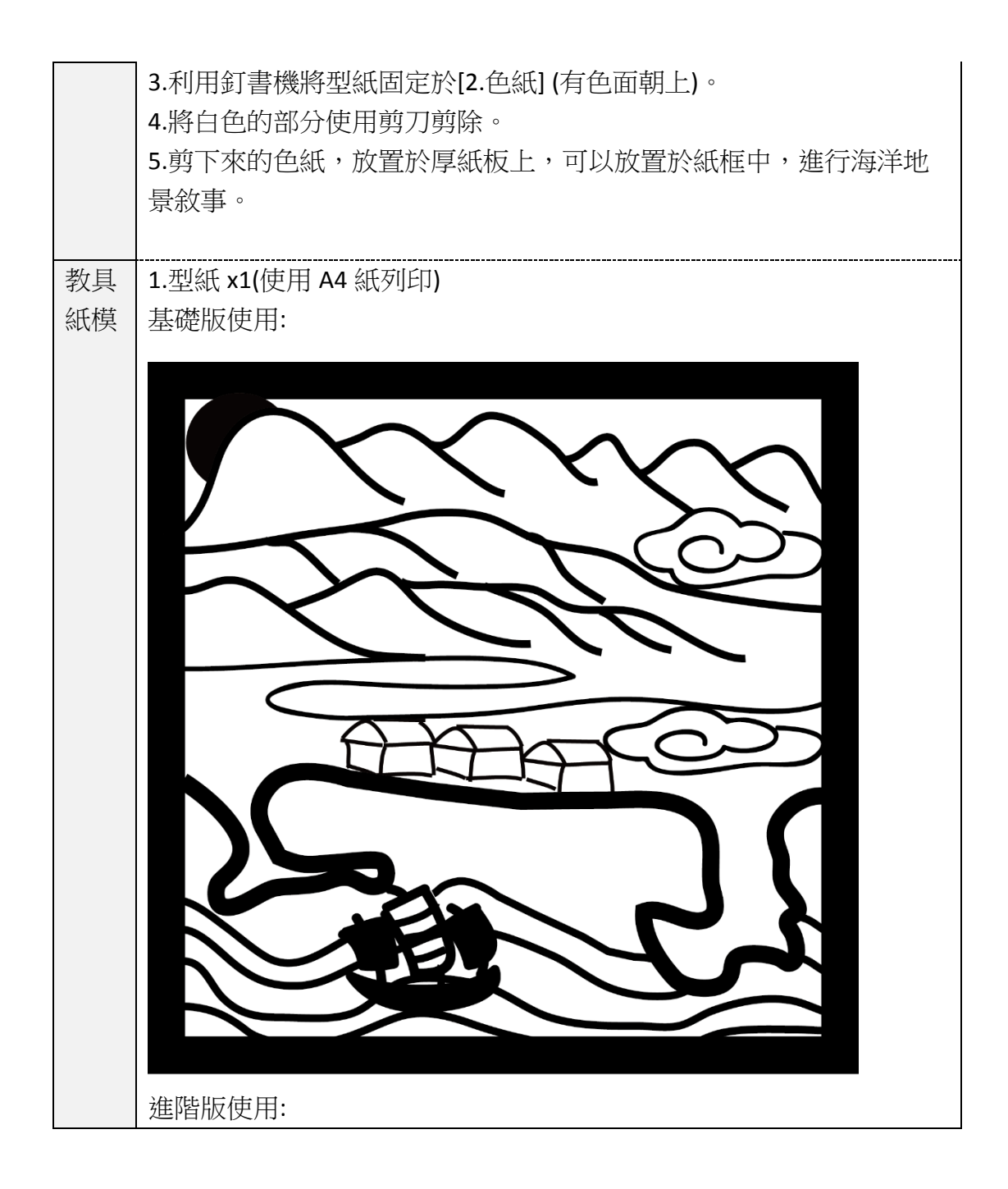

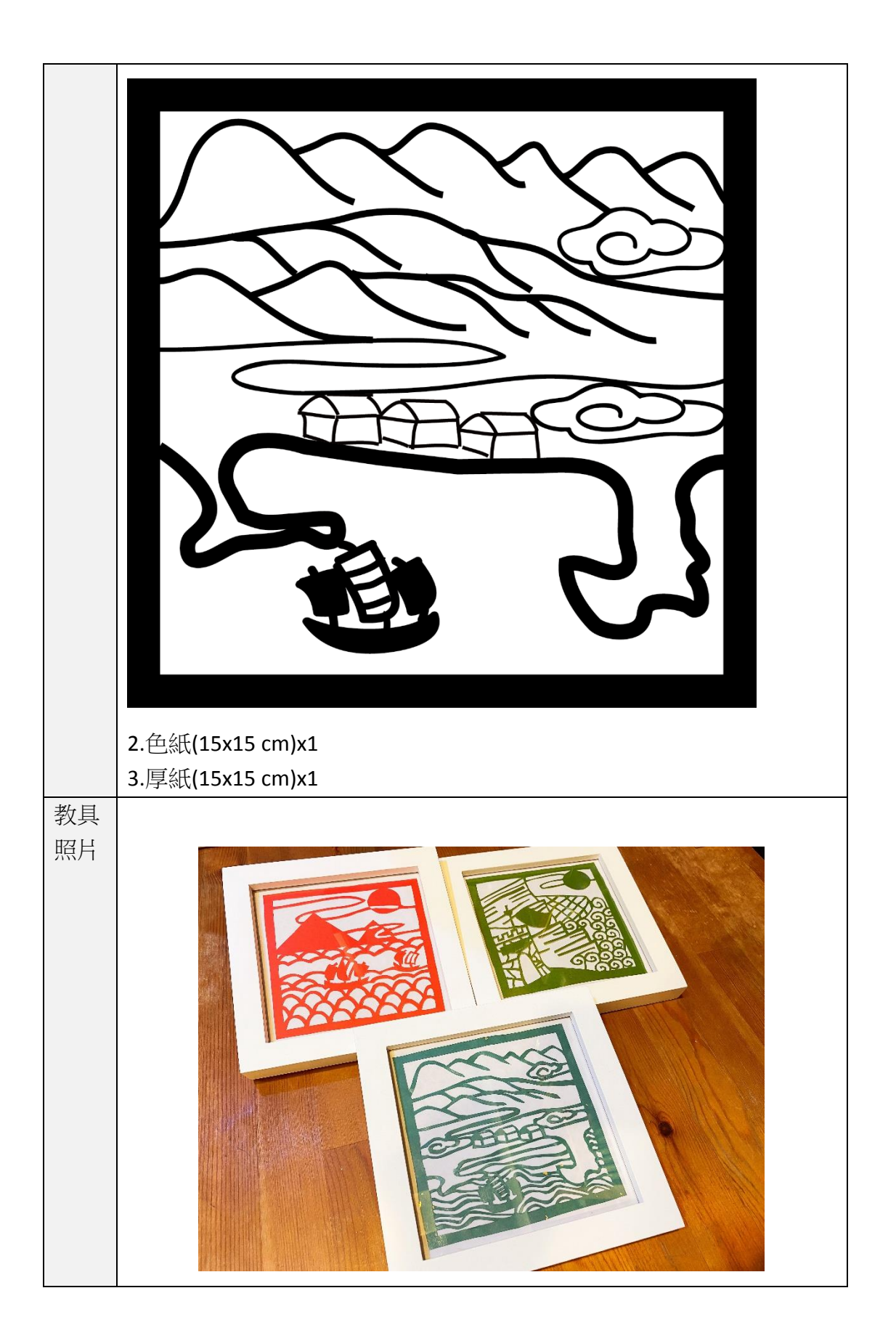